# **UNIVERSIDAD AUTONOMA "JUAN MISAEL SARACHO" FACULTAD DE CIENCIAS Y TECNOLOGIA CARRERA DE INGENIERÍA INFORMATICA**

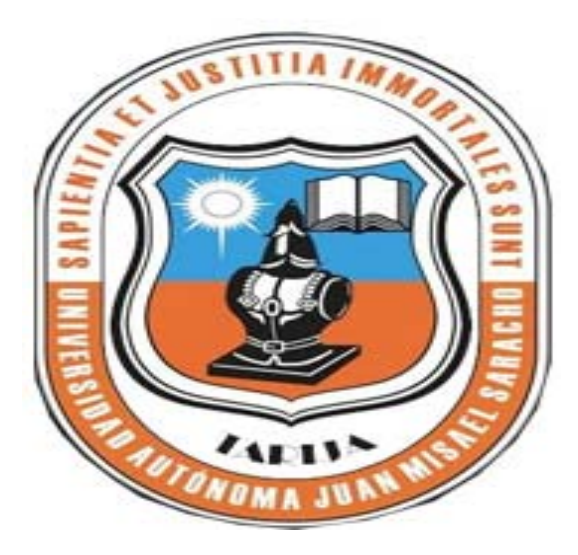

## **VIRTUALIZACIÓN DE LA ASIGNATURA "TECNOLOGÍA DE LA LECHE PARA LA CARRERA INGENIERÍA DE ALIMENTOS"**

**Por:**

### **UNIV. MEREGILDA FERNANDEZ TEJERINA**

Trabajo Final, presentado a consideración de la **UNIVERSIDAD AUTÓNOMA "JUAN MISAEL SARACHO"** como requisito para optar el Grado Académico de Licenciatura en Ingeniería Informática.

Agosto de 2011

TARIJA – BOLIVIA

# **UNIVERSIDAD AUTONOMA "JUAN MISAEL SARACHO" FACULTAD DE CIENCIAS Y TECNOLOGIA CARRERA DE INGENIERÍA INFORMATICA**

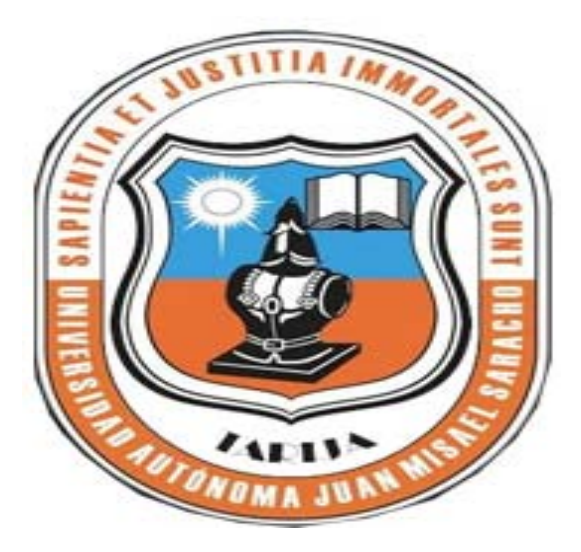

## **VIRTUALIZACIÓN DE LA ASIGNATURA "TECNOLOGÍA DE LA LECHE" PARA LA CARRERA INGENIERÍA DE ALIMENTOS**

**Por:**

### **UNIV. MEREGILDA FERNANDEZ TEJERINA**

Trabajo Final, presentado a consideración de la **UNIVERSIDAD AUTÓNOMA "JUAN MISAEL SARACHO"** como requisito para optar el Grado Académico de Licenciatura en Ingeniería Informática.

Agosto de 2011

TARIJA – BOLIVIA

#### APROBADO POR:

**………………………………………** Ing. Luis Alberto Yurquina F. **DECANO FACULTAD DE CIENCIAS Y TECNOLOGIA**

**………………………………........** Lic. Gustavo C. Succi **VICE DECANO FACULTAD DE CIENCIAS Y TECNOLOGIA**

#### APROBADO POR TRIBUNAL:

**………………………………….** Ing. Silvana Paz Ramírez **TRIBUNAL 1**

**………………………………….** Lic. Efraín Torrejón Tejerina **TRIBUNAL 2**

**………………………………….** Lic. Octavio Agilar **TRIBUNAL 3**

El tribunal calificador del presente trabajo, no se solidariza con la forma, términos, modos y expresiones vertidas en el presente trabajo, siendo únicamente responsabilidad del autor.

# **DEDICATORIAS:**

A Dios por ser una luz y guía en mi vida.

A mis padres Pedro e Irene por darme su amor y apoyo incondicional.

#### **AGRADECIMIENTOS:**

*A Dios:* Por darnos la vida y estar junto a nosotros en todo momento.

*A mis Padres:* Por todo el apoyo incondicional Brindado durante todos estos años para lograr un futuro mejor.

*A mis hermanas:* Por su apoyo y el entusiasmo que me brindan para seguir adelante.

*A mis Docentes:* Por todos sus conocimientos y el calor humano siempre brindado con cariño.

*A nuestros compañeros de grupo y Amigos:*

Por haber compartido bonitos momentos que siempre vivirán en nuestros recuerdos.

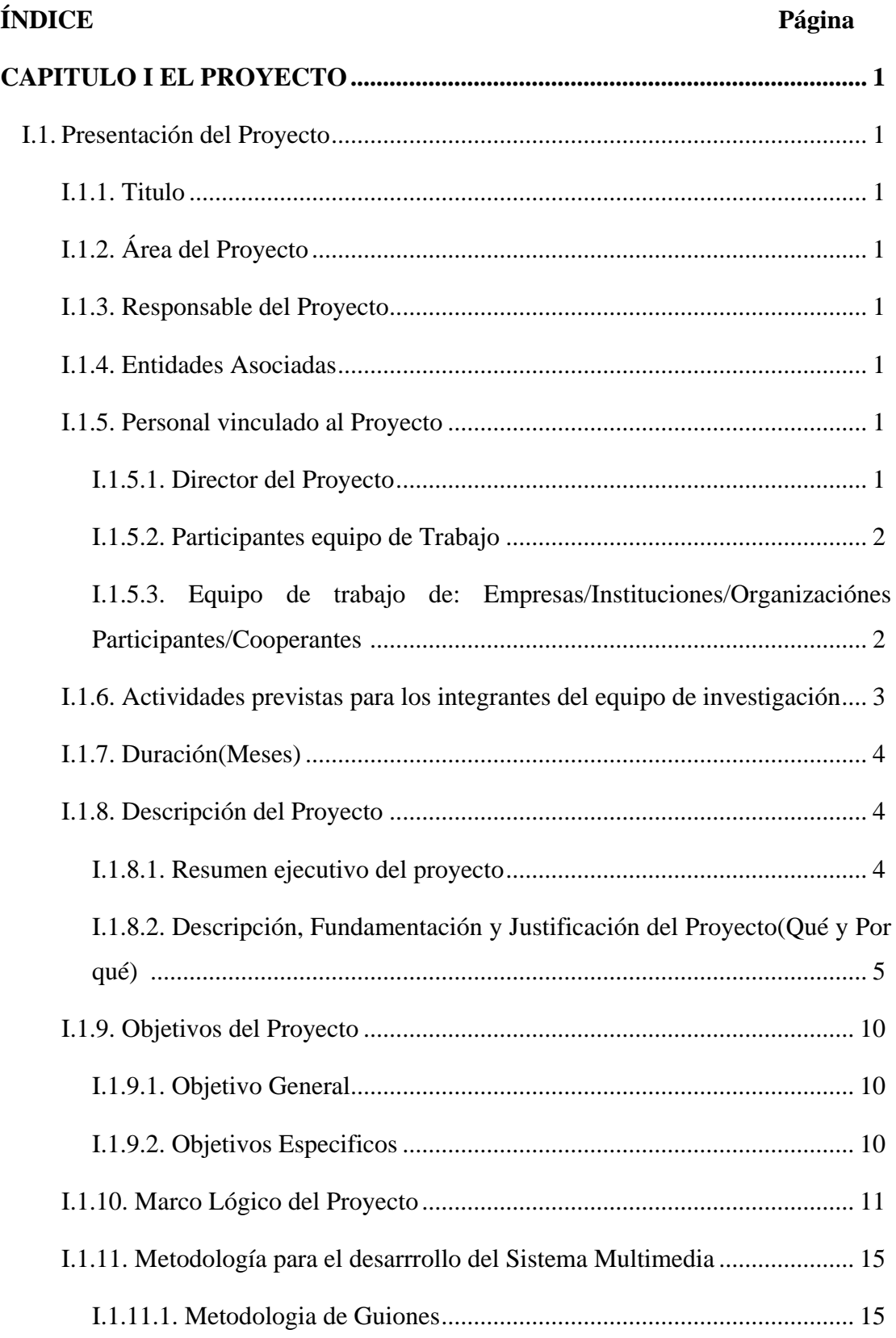

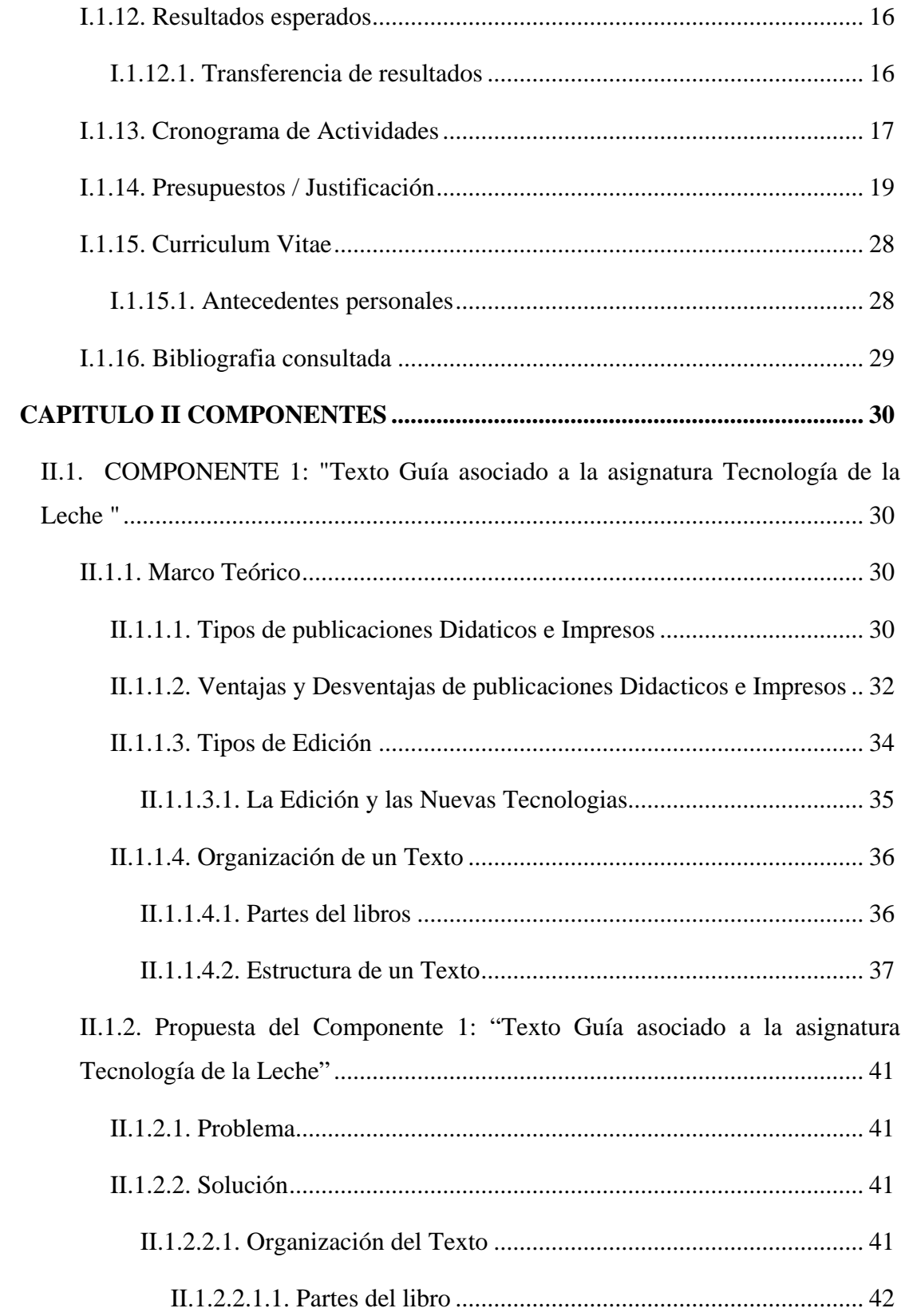

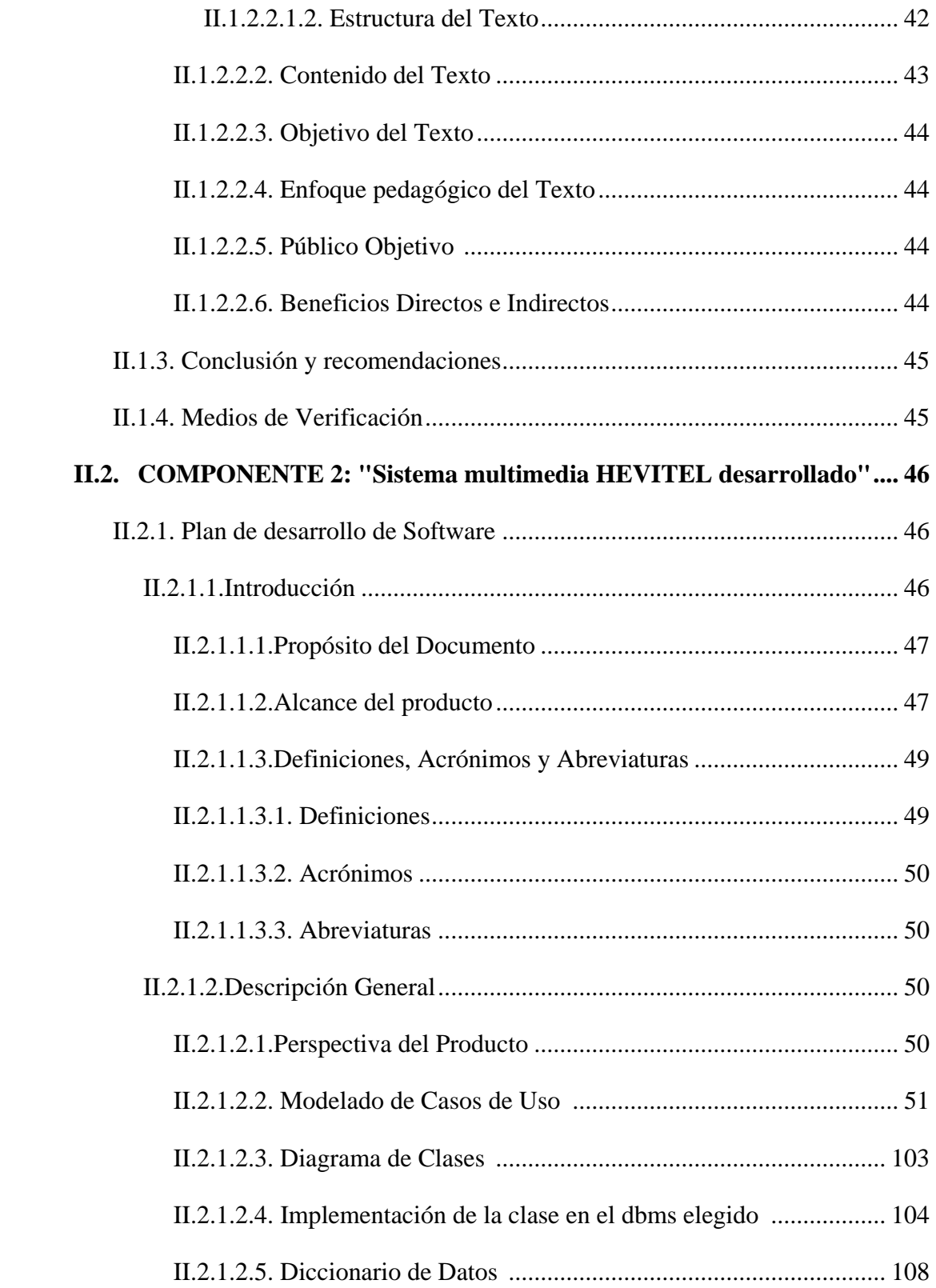

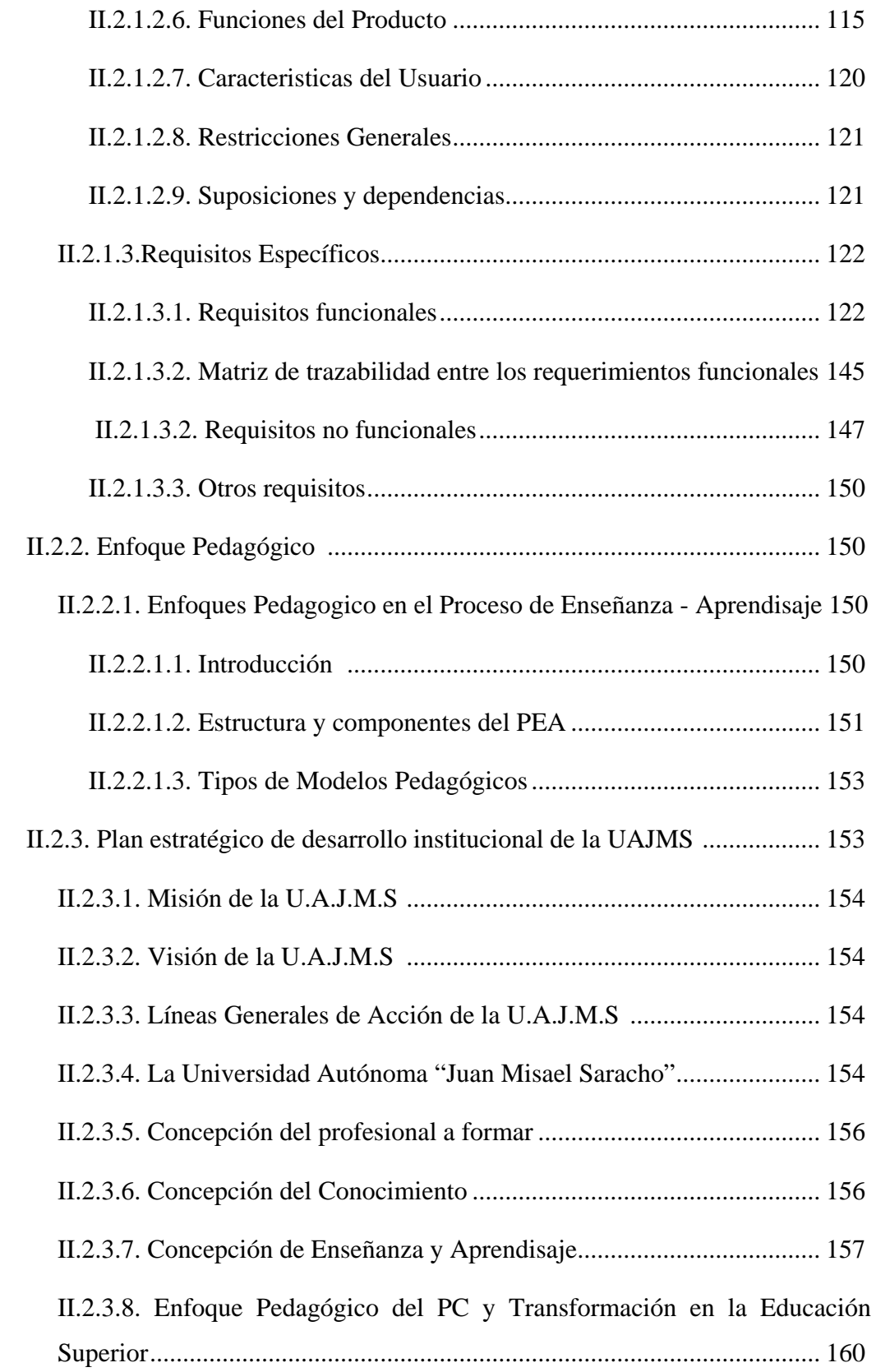

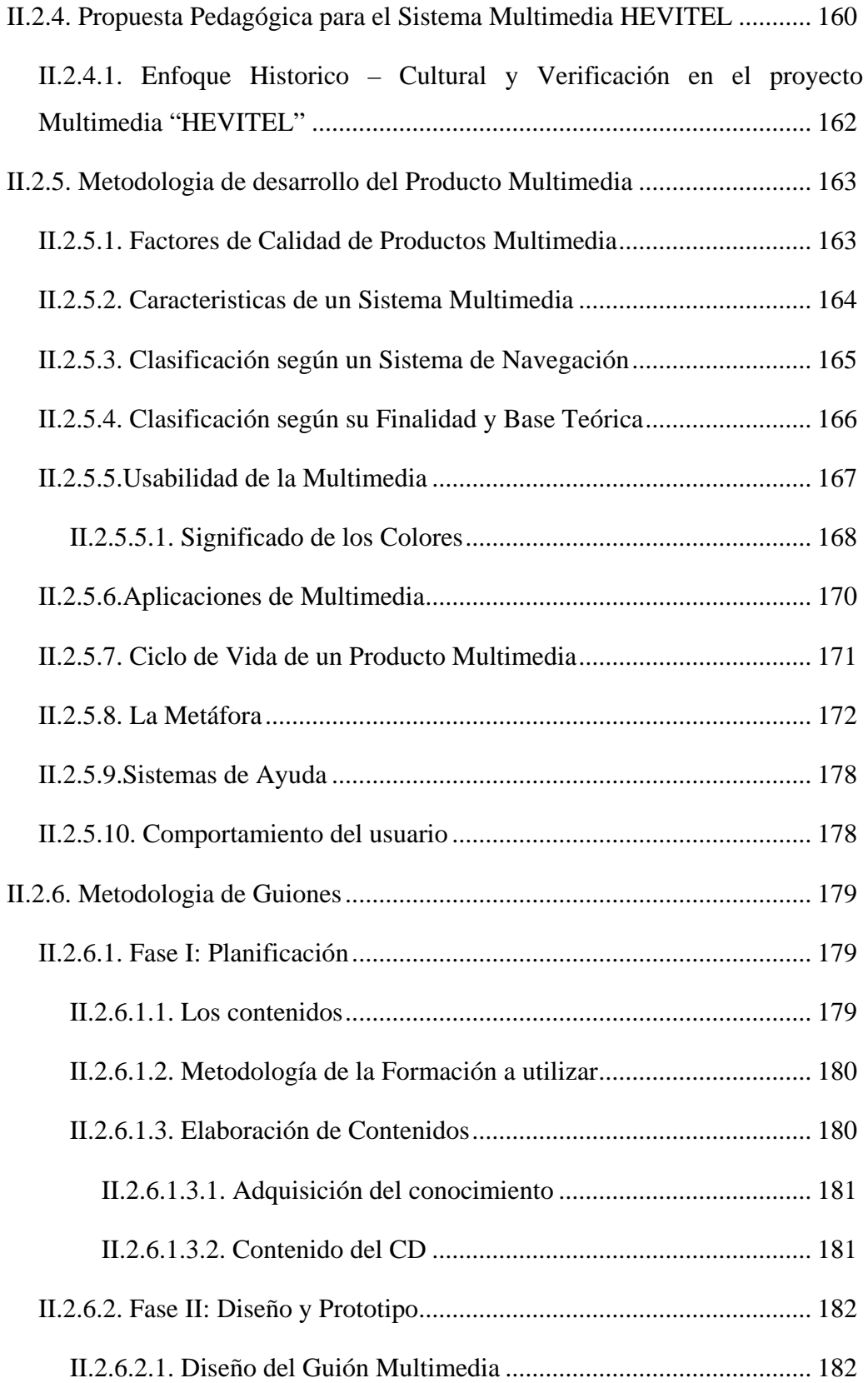

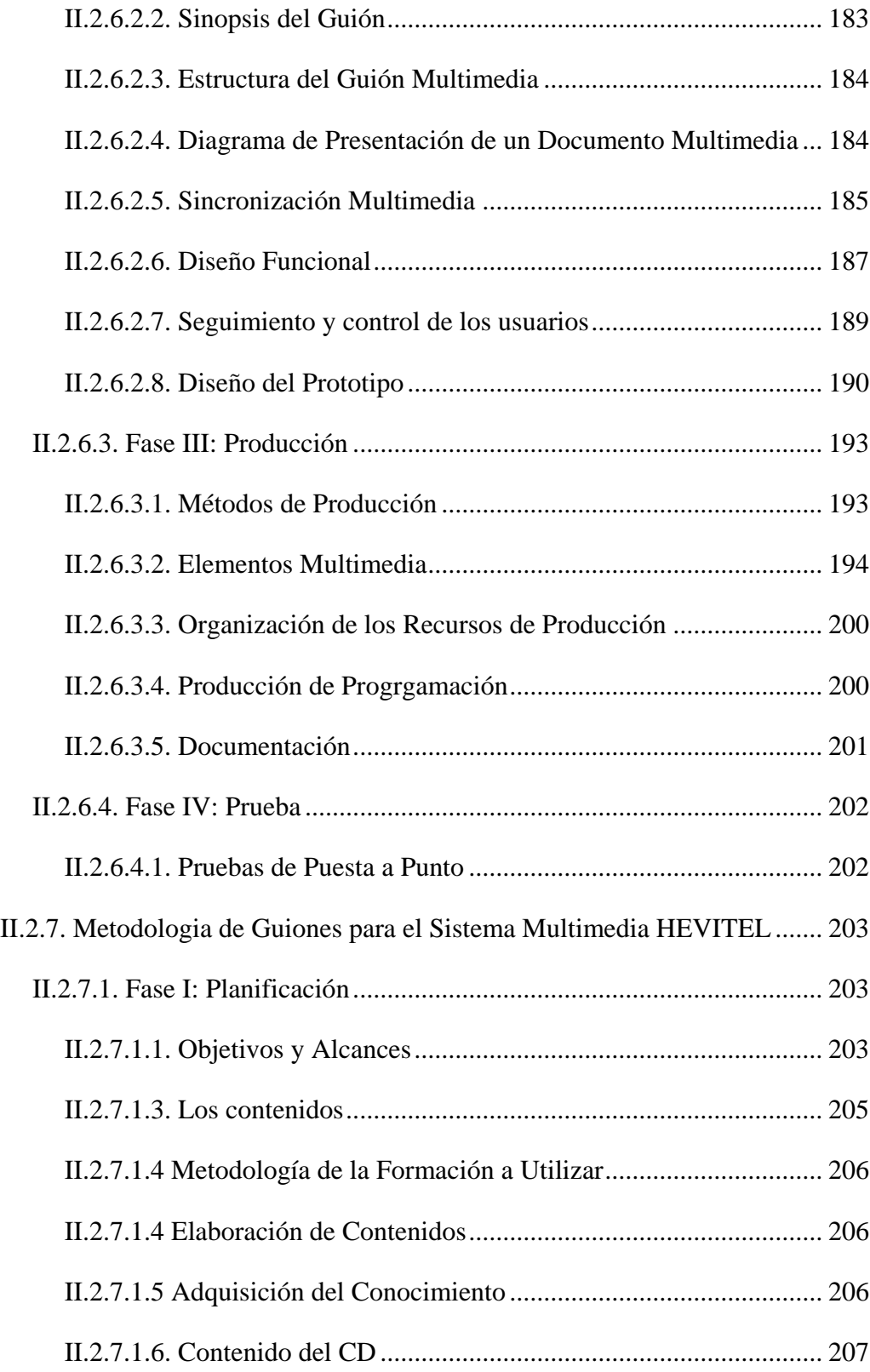

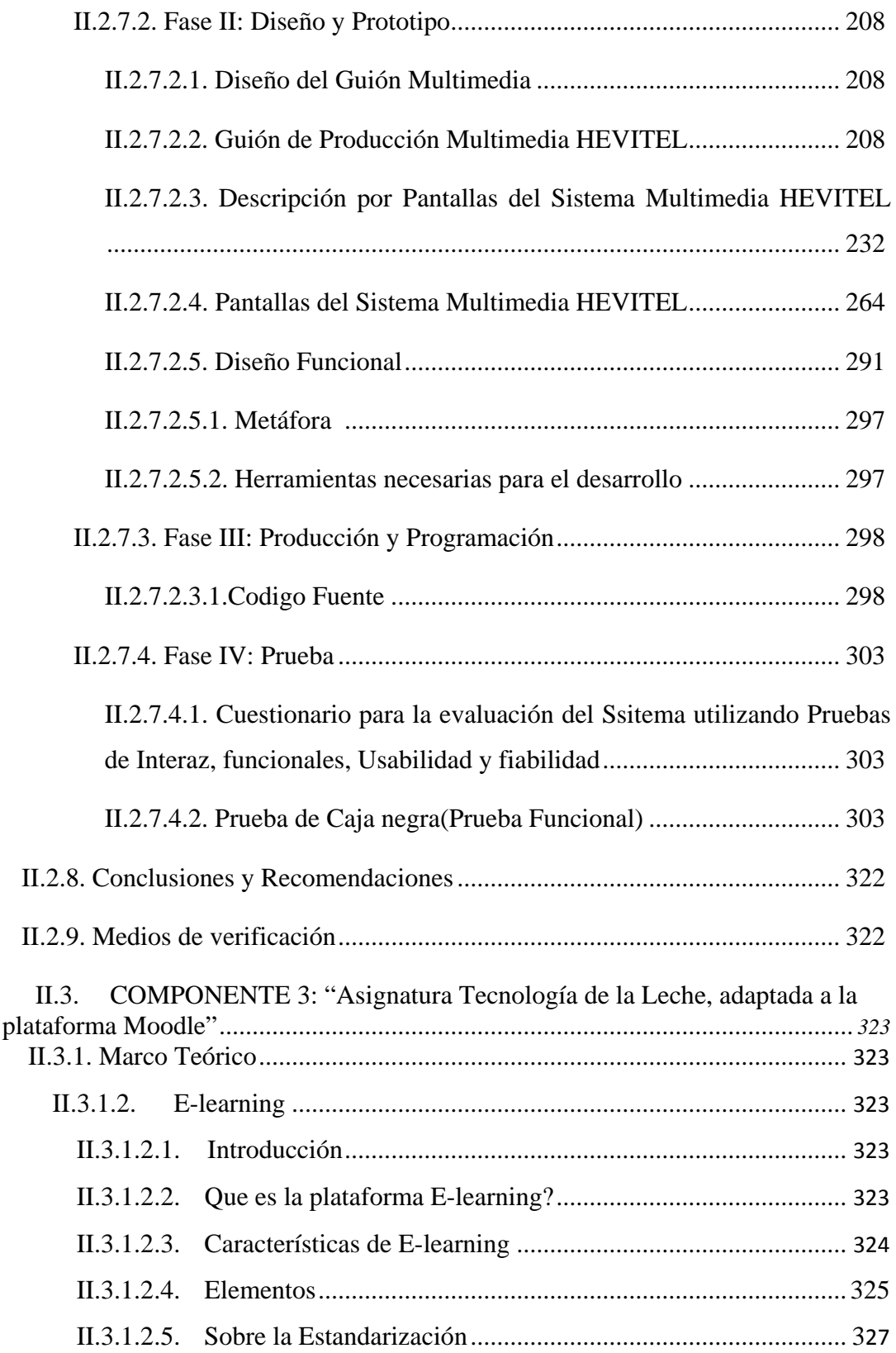

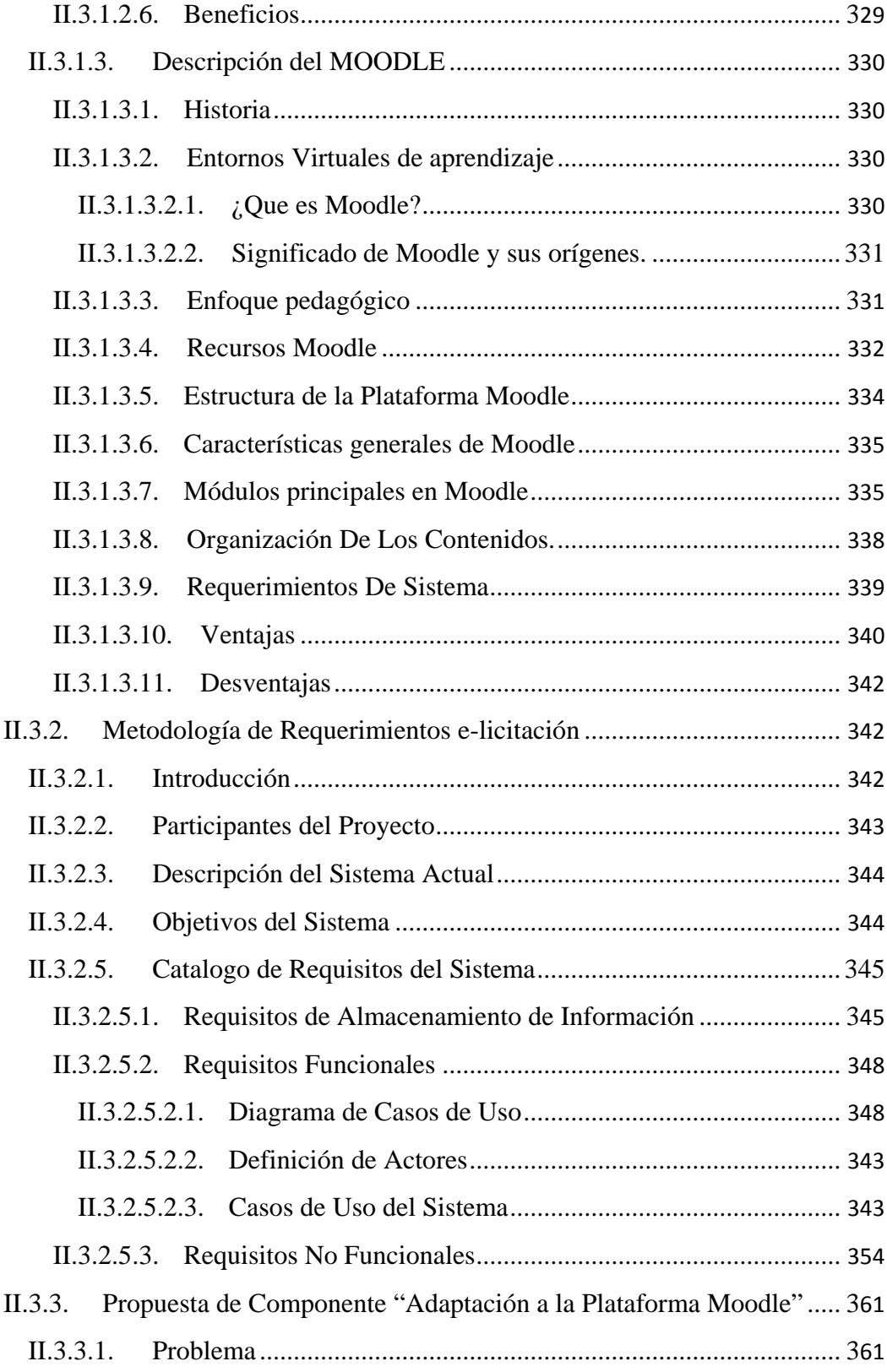

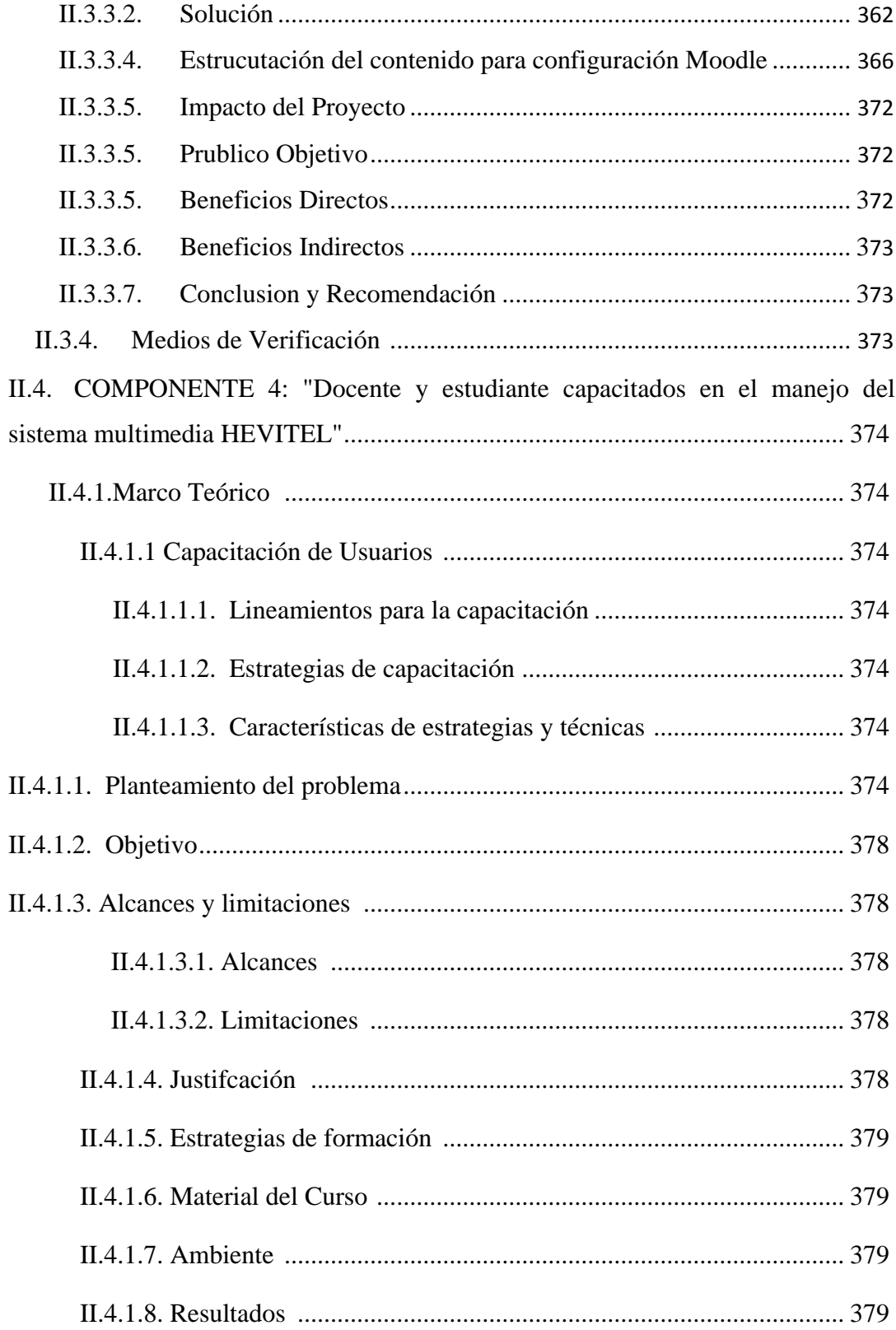

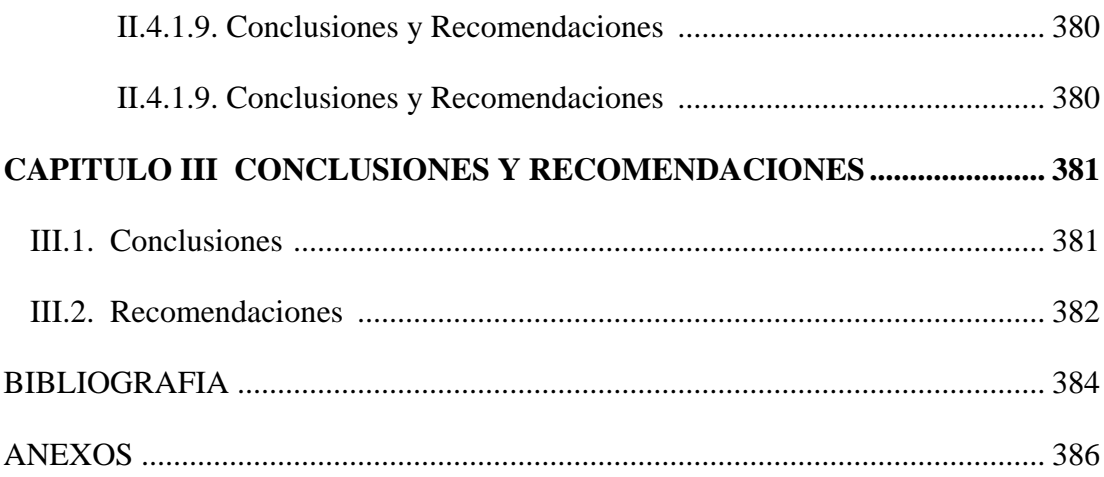

# **ÍNDICE DE TABLAS Página**

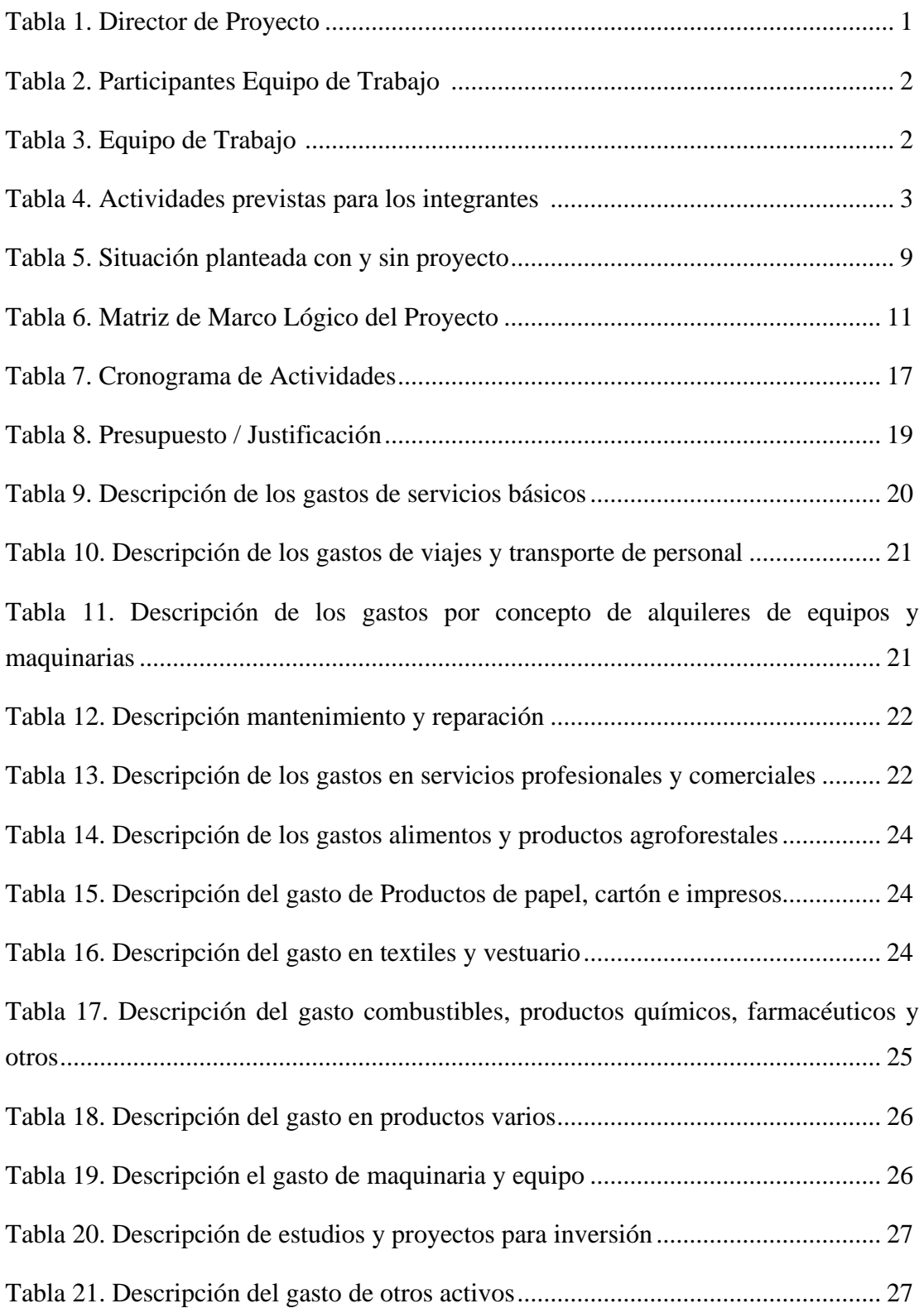

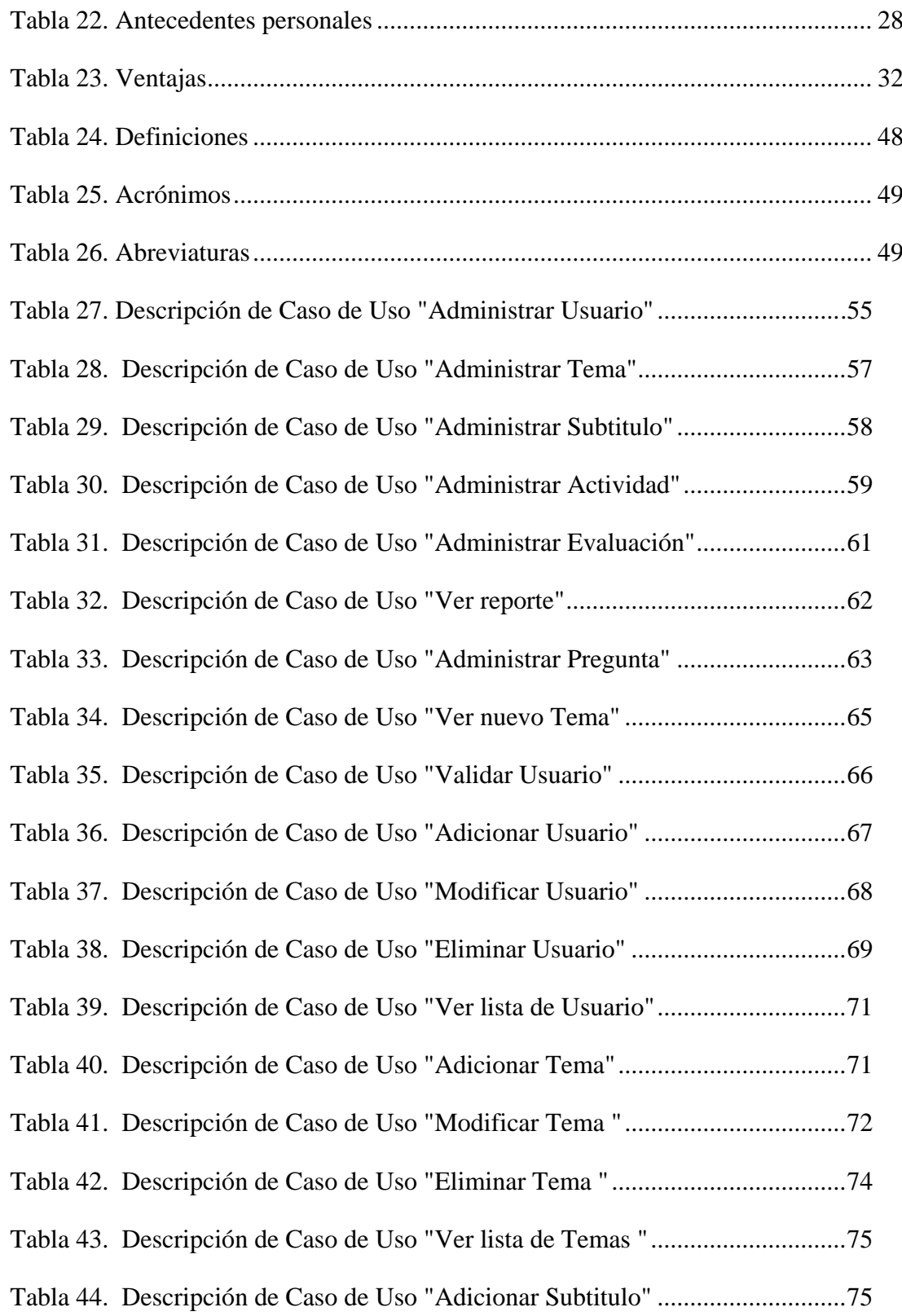

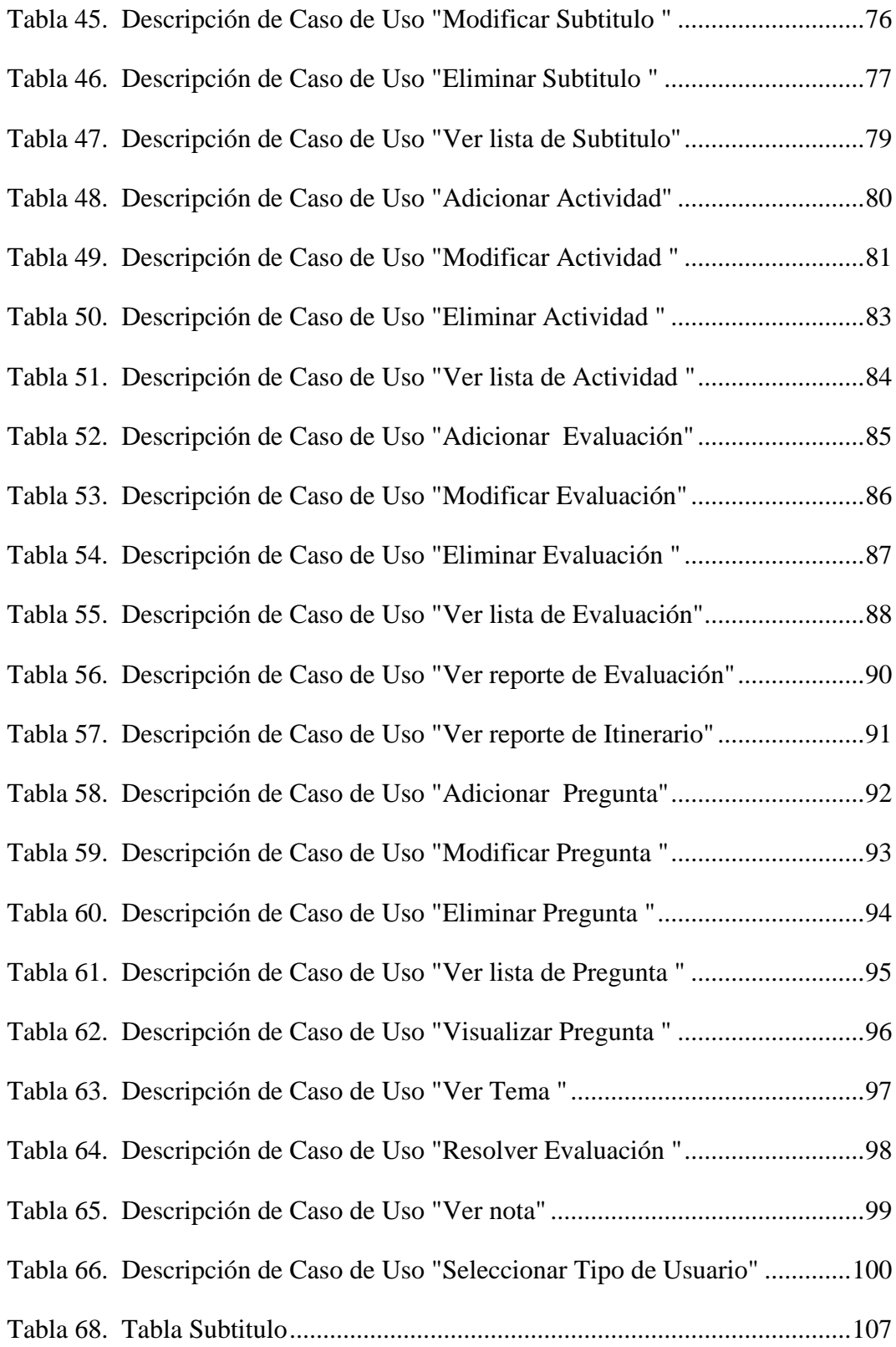

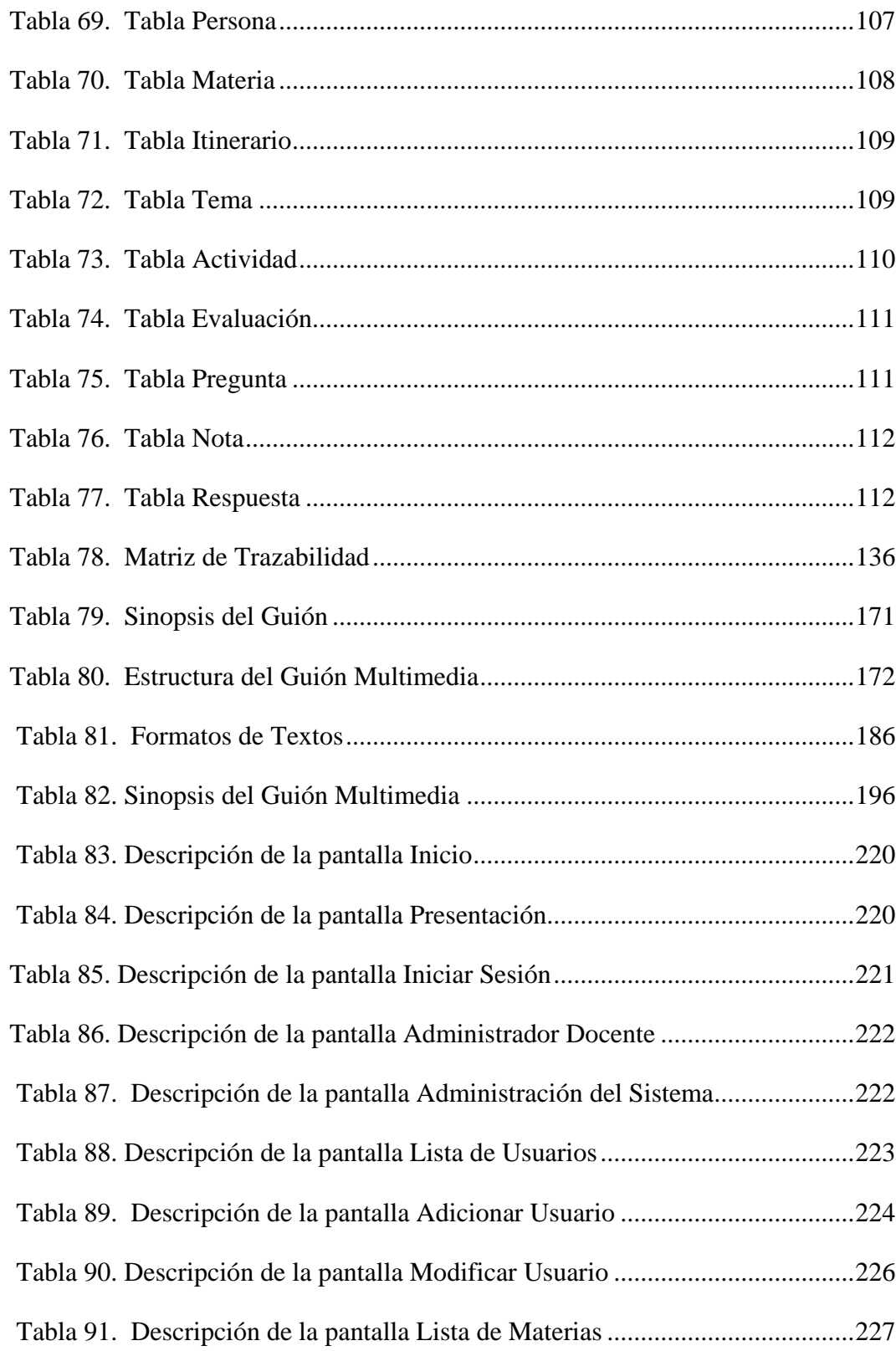

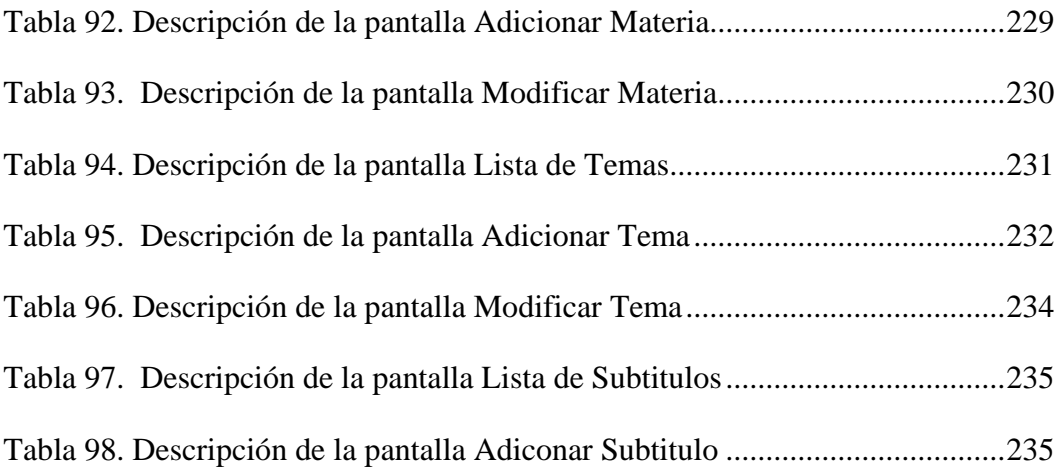

# **ÍNDICE DE FIGURAS Página**

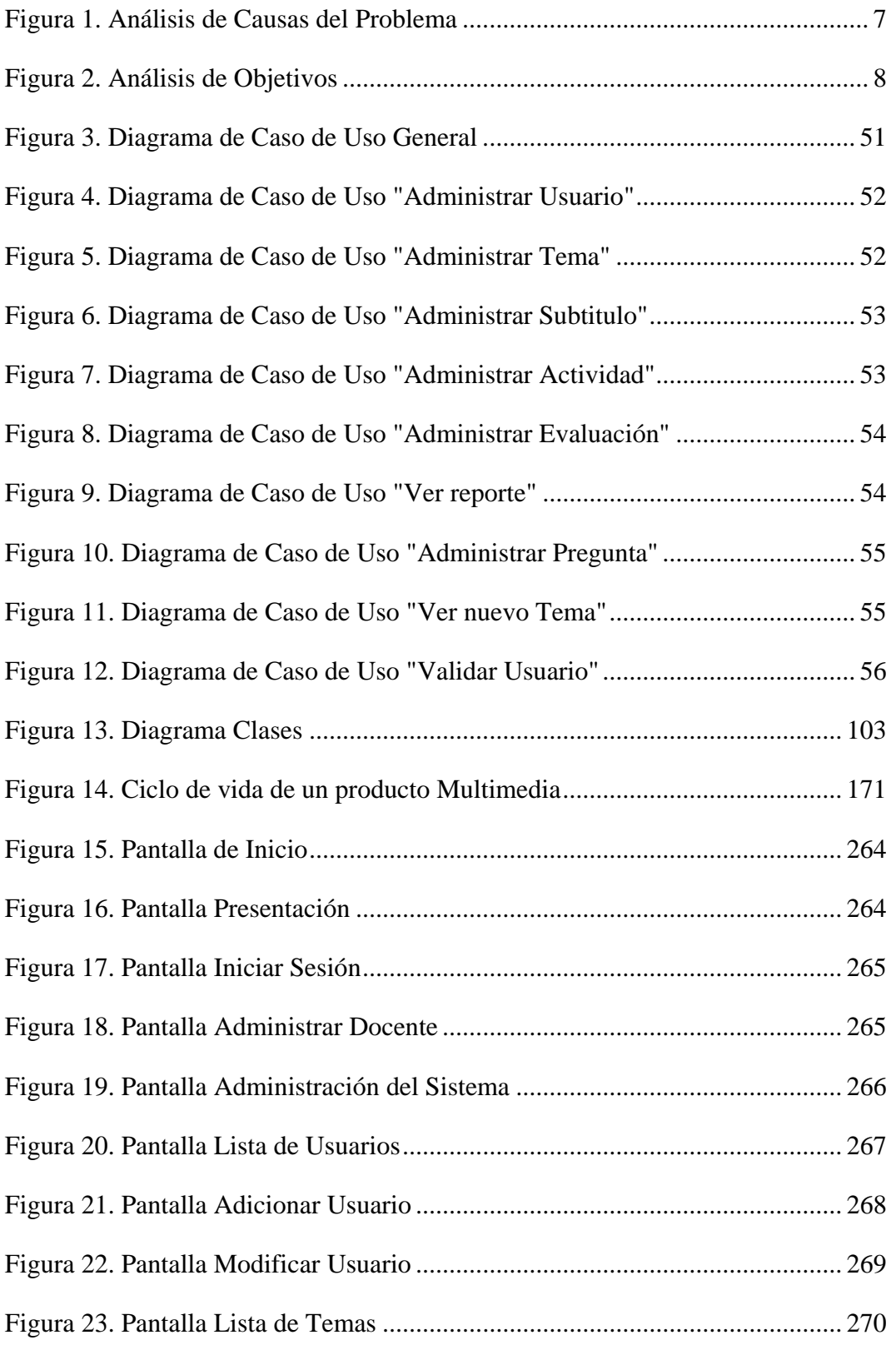

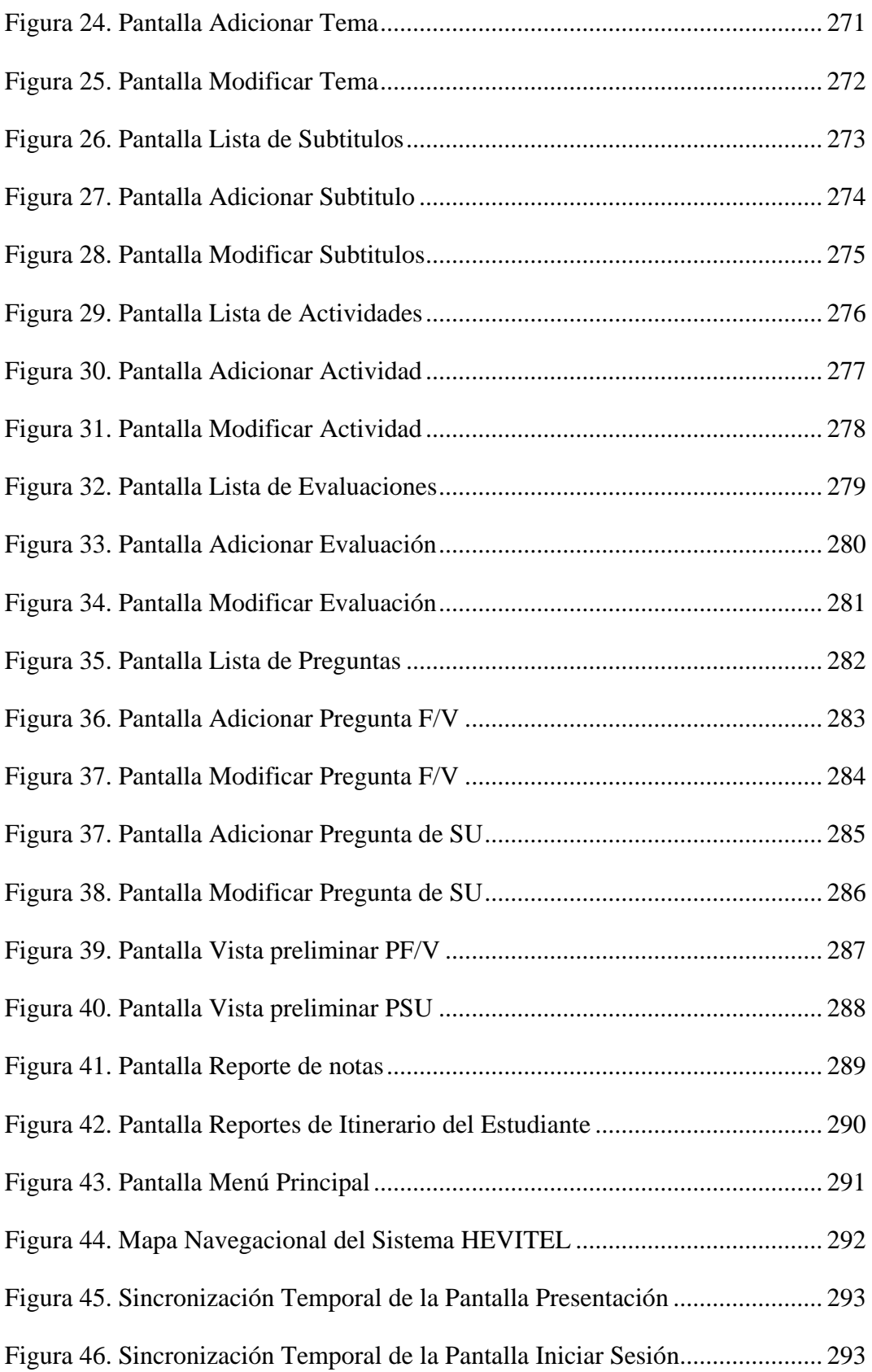

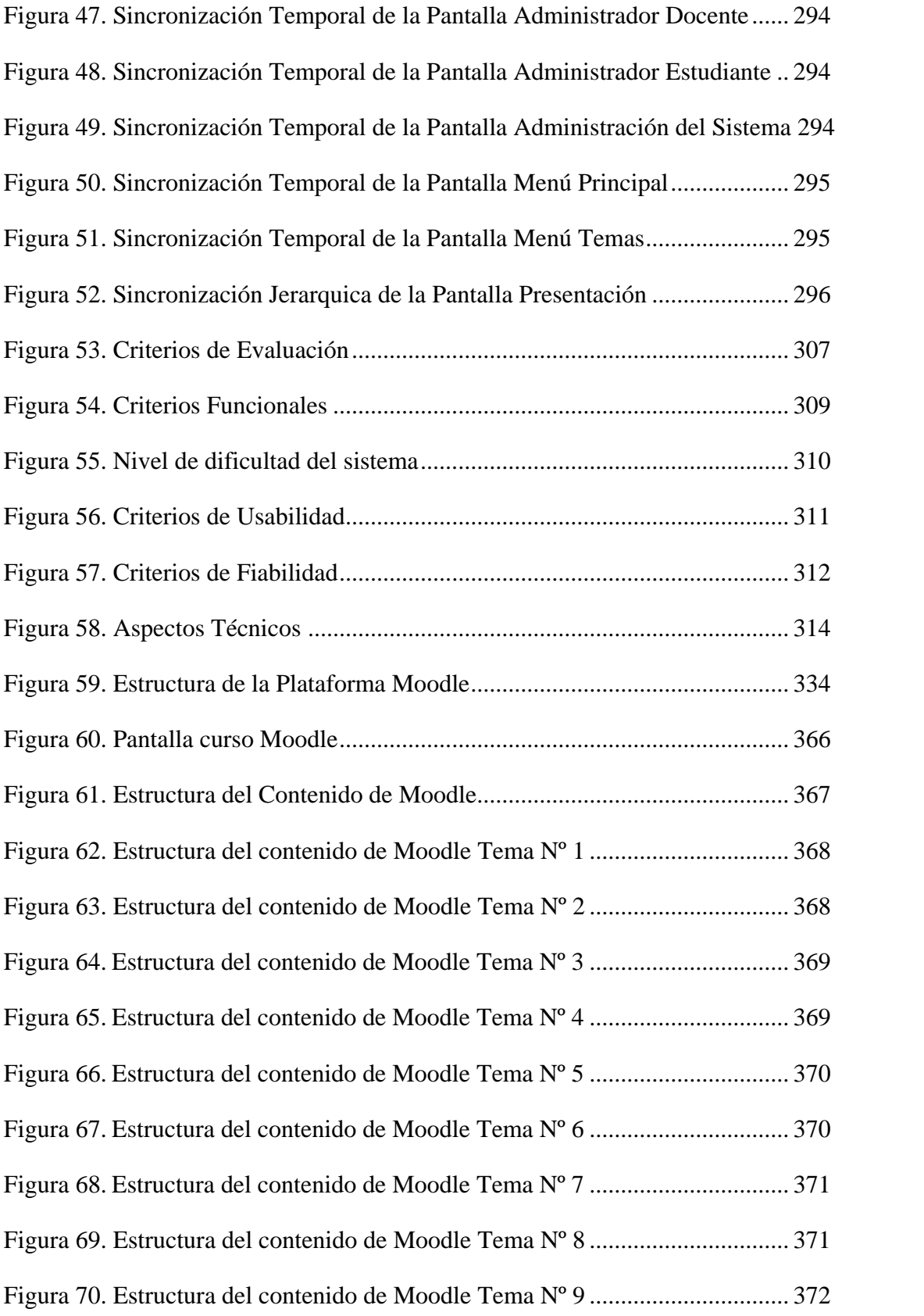